# **100% Money Back**

## **Vendor:**EC-COUNCIL

**Exam Code:**NS0-155

**Exam Name:**NetApp Certified 7-Mode Data Administrator

**Version:**Demo

#### **QUESTION 1**

After upgrading to DOT 8.07-mode, you can convert existing 32-bit aggregates into 64-bit aggregates.

A. True

B. False

Correct Answer: B

http://www.ntapgeek.com/2011/12/how-in-place-expansion-works.html

To upgrade an aggregate in-place, the only available method is to add disks to expand the aggregate to >16TB.

There is an obscure method using diag mode but that is not supported or mentioned in the exam content. The answer is always add disks to grow past 16TB, or migrate.

#### **QUESTION 2**

What is the maximum distance between a standard clustered pair at 2Gbps?

- A. 10 meters
- B. 50 meters
- C. 100 meters
- D. 500 meters
- Correct Answer: D

https://communities.netapp.com/servlet/JiveServlet/previewBody/4803-102-1-6405/tr-3548.pdf The maximum cable length supported for 2Gbps is 500m, the same as the max cable length between a NetApp storage system and a FC switch.

Stretch MetroCluster (sometimes referred to as nonswitched) is simply an active-active configuration that can extend up to 500m depending on speed and cable type. It also includes synchronous mirroring (SyncMirror? and the ability to do a site failover with a single command. See Figure 2. Additional resiliency can be provided through the use of multipathing.

### **Stretch MetroCluster**

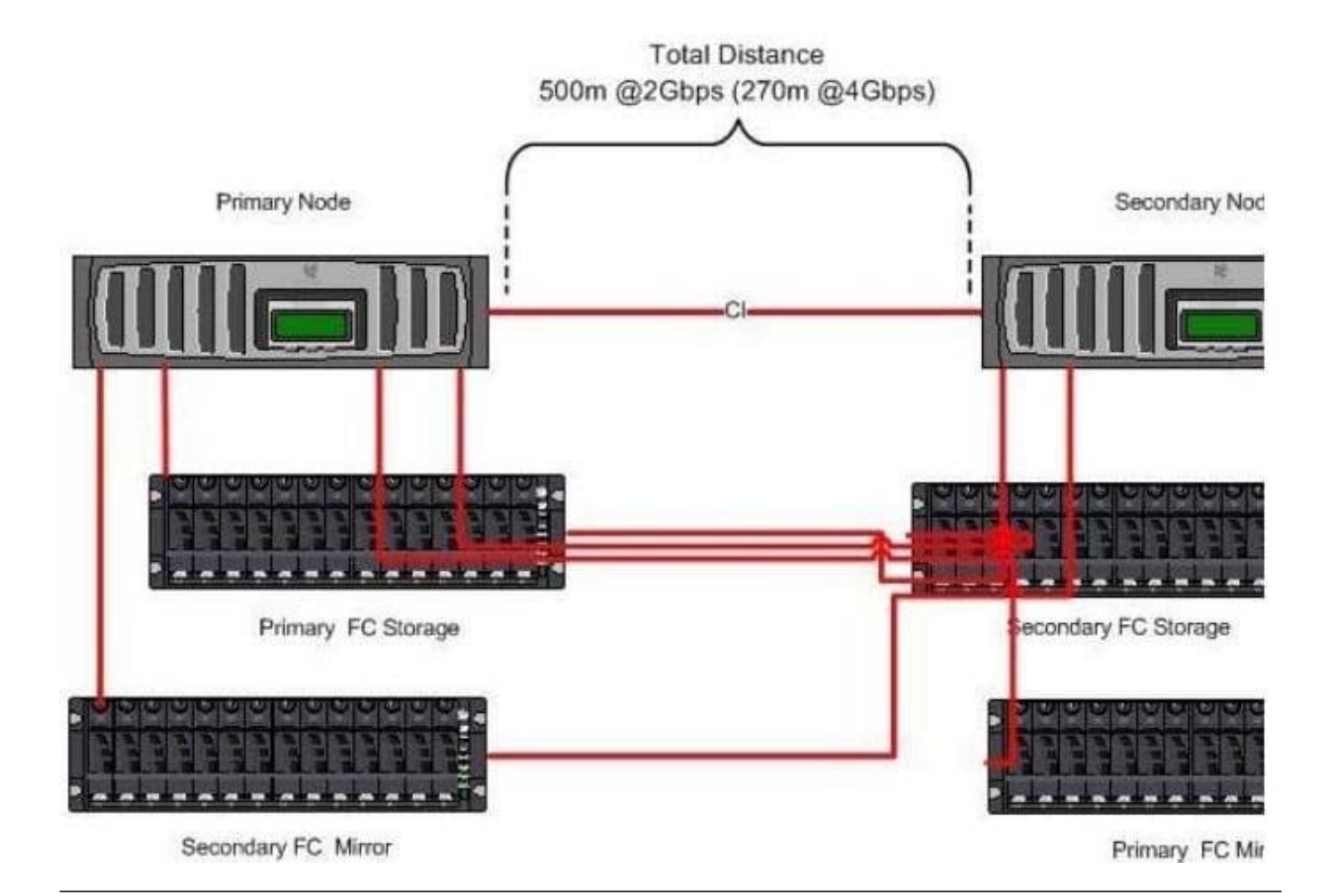

#### **QUESTION 3**

When using MetroCluster in a forced takeover mode, identify two methods for restricting access to the disaster site node. (Choose two.)

- A. Use manual fencing.
- B. Use the cf giveback -f command.
- C. Use the cf forcetakeover -d command.
- D. Turn off power to the disaster site node.
- E. Isolate the failed node from the surviving node.

Correct Answer: AD

#### **QUESTION 4**

Which two commands would help you troubleshoot a LUN that cannot be accessed by a host? (Choose two.)

- A. fcp show wwpn
- B. fcp wwpn
- C. igroup show
- D. lun show -err
- E. lun show -v
- Correct Answer: CE

https://library.netapp.com/ecmdocs/ECMP1196979/html/man1/na\_igroup.1.html

igroup show [ -v ] [ initiator\_group ] Displays the nodes in an initiator group and their aliases, set with the fcp wwpnalias command. If no initiator\_group is specified, the members of all initiator groups are displayed. You can use the -v option to get a verbose listing.

https://library.netapp.com/ecmdocs/ECMP1196979/html/man1/na\_lun.1.html

lun show [ -v | -m | -c ] [ all | mapped | offline | online | unmapped | staging | -g initiator\_group | -n node | -l vol\_name | lun path ] Displays the status (lun path, size, online/offline state, shared state) of the given LUN or class of LUNs. With the -v option supplied, additional information (comment string, serial number, LUN mapping, HA Pair Shared Volume Information) is also displayed. With the -m option supplied, information about lun\_path to initiator\_group mappings is displayed in a table format. With the -c option supplied, information about LUN cloning status is displayed.

#### **QUESTION 5**

Which two are true when creating a SyncMirror volume? (Choose two.)

- A. The disks selected for Plex 0 and Plex 1 must come from the same disk shelf.
- B. The disks selected for Plex 0 and Plex 1 must come from the same disk pools.

C. The number of disks added must be an even number and equally divided between the two plexes.

D. The disks are selected first on the basis of equivalent bytes per sector (bps) size, then on the basis of the size of the disk. If there is no equivalent-sized disk, Data ONTAP takes a larger capacity disk and right-sizes it.

Correct Answer: CD

The rules for the selection of disks or array LUNs, for using as mirrored aggregates, are as follows:

Disks or array LUNs selected for each plex must be in different pools. The same number of disks or array LUNs must be in both the plexes. Disks are selected first on the basis of equivalent bytes per sector (bps) size, then on the basis of the

size of the disk.

If there is no equivalent-sized disk, Data ONTAP uses a larger-capacity disk, and limits the size to make it identically sized.

Data ONTAP names the plexes of the mirrored aggregate.

https://library.netapp.com/ecmdocs/ECMP1196991/html/GUID-F5F241AF-50C0-4FF3-8C01- 96958581C4D9.html

#### **QUESTION 6**

To collect per client NFS statistics on a storage system, the option nfs.per\_client\_stats.enable must be set on.

A. True

B. False

Correct Answer: A

https://library.netapp.com/ecmdocs/ECMP1196979/html/man1/na\_options.1.html

nfs.per\_client\_stats.enable

Enables/disables the collection and display of perclient NFS statistics, as described in na\_nfsstat(1). Valid values for this option are on or off. The default value for this option is off.

#### **QUESTION 7**

When Data ONTAP creates a weekly, nightly, or hourly snapshot, the value of n (as shown by the snap list command) is adjusted for all the weekly.n, nightly.n, or hourly.n Snapshot copies. The higher the value of n, the \_\_\_\_\_\_\_\_\_ the snapshot.

A. older

B. newer

- C. more important
- D. least important

Correct Answer: A

...where n is an integer. The most recent weekly Snapshot copy is weekly.0, weekly.1 is the next most recent weekly Snapshot copy, and so on. https://library.netapp.com/ecmdocs/ECMP1113957/html/GUID-1D3B0C7D-D94E-43A3-9091- 5E76003E16EB.html

#### **QUESTION 8**

Which command displays the disk ownership for both CPU modules in a FAS2020 system?

A. disk own -s

- B. disk show -v
- C. vol status -r

D. disk display r

Correct Answer: B

disk show [ -o | -s | -n | -v | -a]

Used to display information about the ownership of the disks. Available only on systems with software- based disk ownership. -o lists all disks owned by the filer with the name -s lists all disks owned by the filer with the serial number -n lists all unassigned disks. -v lists all disks. -a lists all assigned disks.

#### **QUESTION 9**

An aggregate is composed of twelve 36-Gigabyte disks. A drive fails and only 72-Gigabyte spare disks are available. Data ONTAP will then perform what action.

- A. Chooses a 72-Gigabyte disk and use it as is.
- B. Chooses a 72-Gigabyte disk and right-size it.
- C. Halts after 24 hour of running in degraded mode.
- D. Alerts you that there are no 36-Gigabyte disks and wait for one to be inserted.

Correct Answer: B

https://library.netapp.com/ecmdocs/ECMP1196986/html/GUID-8A91F6A2-61B8-42C3- AEAB7D5AA9BBE9CF.html

If a disk fails and no hot spare disk that exactly matches the failed disk is available, Data ONTAP uses the best available spare. Understanding how Data ONTAP chooses an appropriate spare when there is no matching spare enables you to

optimize your spare allocation for your environment.

Data ONTAP picks a non-matching hot spare based on the following criteria (and more; in the link above):

If the available hot spares are not the correct size, Data ONTAP uses one that is the next size up, if there is one.

The replacement disk is downsized (aka right sized) to match the size of the disk it is replacing; the extra capacity is not available.

#### **QUESTION 10**

Which three configurations would increase data transfer rates in a volume SnapMirror environment for traditional volumes?

- A. The destination volumes are flexible volumes.
- B. The destination and source contain disks of the same size.
- C. The destination and the source contain RAID groups of the same size.
- D. The destination and source contain the same number of raid groups.

E. The destination and source storage systems are no father than 30 meters apart.

Correct Answer: BCD

By aligning the performance of the source and destination, optimal data transfer (aka replication) rates can be attained. Flexvols don\\'t matter, and there is no measurable difference between the performance of a network over a 30m or 3m cable.

#### **QUESTION 11**

\_\_\_\_\_\_\_\_.

In an active/active configuration in takeover mode, the surviving controller interfaces will reflect the identity of the

A. local interfaces only

- B. failed partner interfaces only
- C. local and failed partner interfaces
- D. interfaces as defined in the /etc/rc file

Correct Answer: D

In takeover mode, this network interface assumes the identity of the network interface on the partner http:// www.wafl.co.uk/tag/ifconfig/#sthash.3rsjaDZD.dpuf For the partner interface configuration to be persistent across reboots, you must include the ifconfig command in the /etc/rc file http://hd.kvsconsulting.us/netappdoc/801docs/html/ontap/nag/GUID-525FCF4E-109D-4E6F-9256- C6E56438CA9A.html

#### **QUESTION 12**

Which two cp types would indicate a busy storage system? (Choose two).

A. cp\_from\_log\_full

- B. cp\_from\_busy
- C. cp\_from\_cp
- D. cp\_from\_timer

Correct Answer: AC

http://backdrift.org/man/netapp/man1/na\_sysstat.1.html

http://redhunter.com/blog/2010/02/11/netapp-consistency-points-in-cacti/ cp\_from\_log\_full (log full) - the current NVRAM bank is full and the system switches to the other one and starts writing this to disk. Very heavy write activity.

cp\_from\_cp (aka Back to Back) - filer is overloaded. The write traffic is coming in faster than it can be written and the filer is running out of NVRAM capacity in one bank before the data in the other bank can be written.

cp\_from\_busy is not a real cp type

cp\_from\_timer - 10 seconds since the last CP it means the system is pretty idle write-wise.